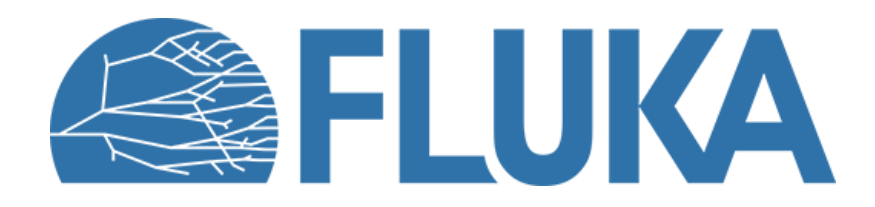

# **Simple sources and preprocessor**

**Beginner course - NEA, November 2023** 

### **Outline**

### **1. Simple source definition**

- Definition of simple beams
	- Beam parameters
	- Beam visualisation
	- Beam rotation
- Volumetric sources
- Multiple Beam Spots
- Further possibilities

### **2. The FLUKA preprocessor**

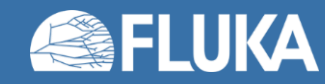

# **1. Simple sources**

**BEAM** & **BEAMPOS** cards | Visualisation | Volumetric sources | Multiple Beam Spots

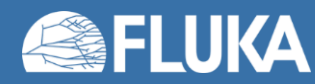

# **Required cards**

• In the *Basic input & Flair introduction* lecture we already saw two cards related to defining a beam in FLUKA, namely the **BEAM** and **BEAMPOS** cards:

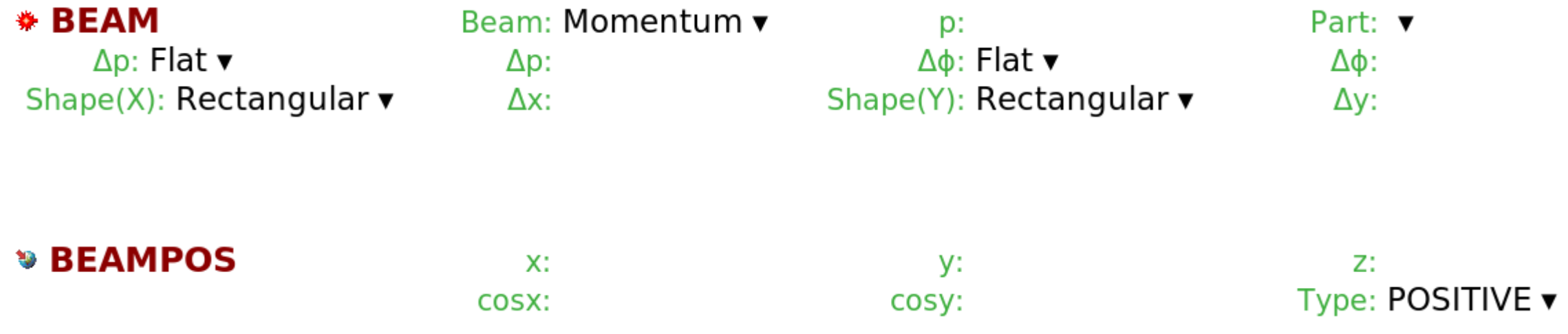

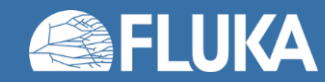

### **The BEAM card**

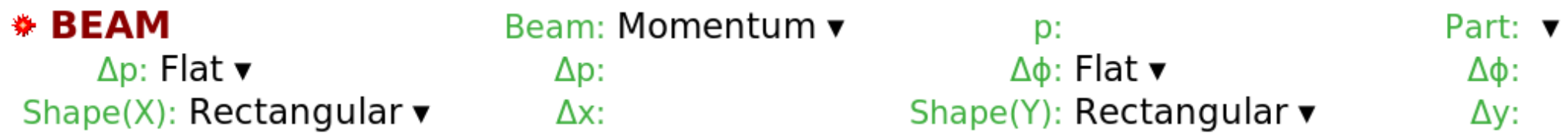

- The **BEAM** card allows to specify the following parameters:
	- Particle type
	- Momentum or kinetic energy
	- Momentum distribution
	- Angular distribution
	- Shape in the X-Y plane

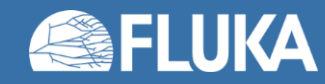

### **The BEAM card: particle type**

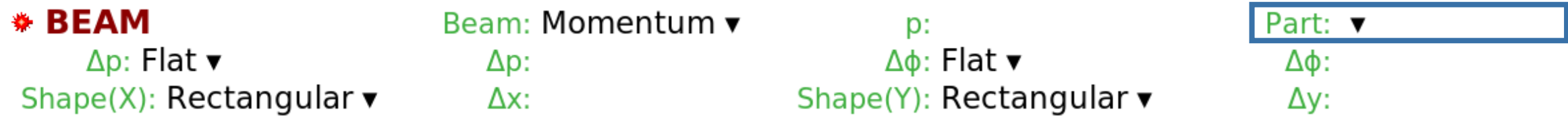

Select particle type from the dropdown menu *Default particle*: **PROTON**

Non-standard particles:

- **HEAVYION**: Ion beams heavier than <sup>4</sup>He Requires a **HI-PROPE** card.
- **ISOTOPE**: Radioactive isotope sources Requires the **HI-PROPE** and **RADDECAY** cards. See the *Radiation Protection calculations* lecture

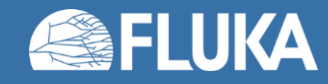

### **The BEAM card: momentum/energy definition**

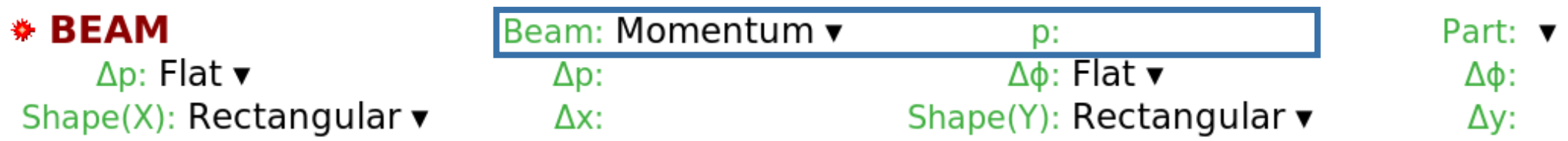

Select **Momentum** or **Energy** from the dropdown menu Enter the **value** in the input field next to it *Default value*: **200 [GeV/c]**

**Note:** In the case of advanced sources, setting the momentum slightly higher than the maximum momentum used in those sources is **crucial**, since this value is used to initialise the cross section data tables.

(See the *Advanced topics* lecture and FLUKA Advanced Course)

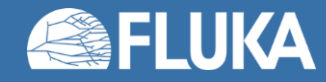

### **The BEAM card: momentum and angular distributions**

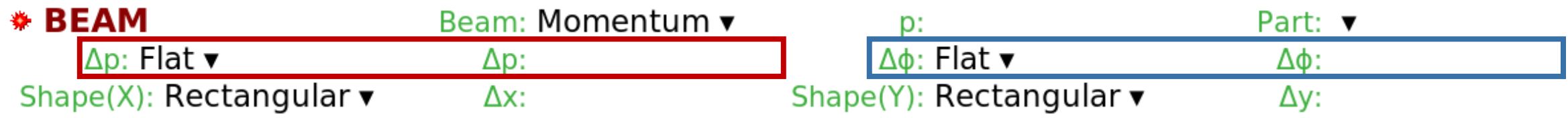

#### Momentum distribution types:

- **Flat**: Full width of a rectangular **momentum** distribution centred at beam momentum [GeV/c]
- **Gaussian**: FWHM of a Gaussian **momentum** distribution [GeV/c]

**IMPORTANT**: This is always momentum distribution, even if **Energy** was selected

#### Angular distribution types:

- **Flat**: Full width of a rectangular angular distribution centred at the beam axis [mrad]
- **Isotropic**: Isotropic distribution
- **Gaussian**: FWHM of a Gaussian angular distribution centred at the beam axis [mrad]

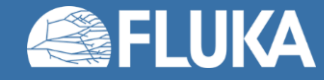

### **The BEAM card: beam shape in the X-Y plane**

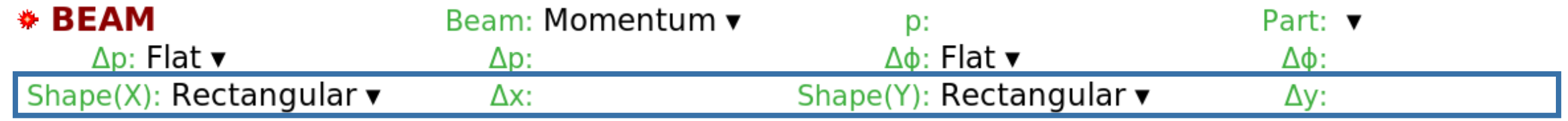

Distribution type:

- **Rectangular**: Full beam width in **x/y** direction centred at the beam axis [cm]
- **Gaussian**: FWHM of a Gaussian distribution in **x/y** direction centred at the beam axis [cm] *Default*:  $\Delta x = 0.0$ ,  $\Delta y = \Delta x$
- **Annular** distribution can be selected in the dropdown menu of **Shape(X)**
	- **Rmin** and **Rmax** are the radii of the distribution
	- The beam particle position is uniformly sampled on the **x**-**y** plane between **Rmin** and **Rmax**
	- For circular beam use **Rmin = 0.0**

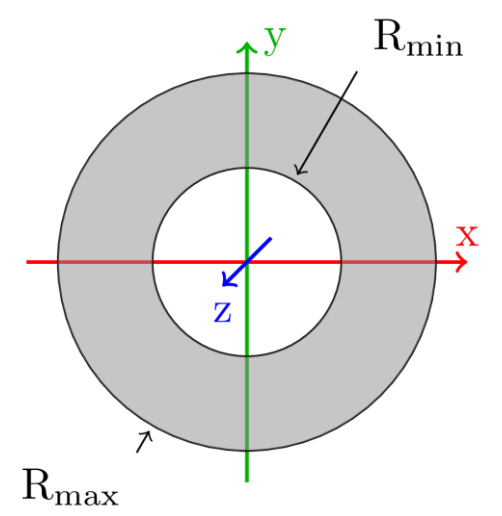

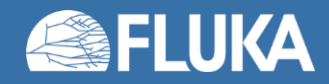

### **The BEAMPOS card: beam position and direction**

#### **» BEAMPOS**

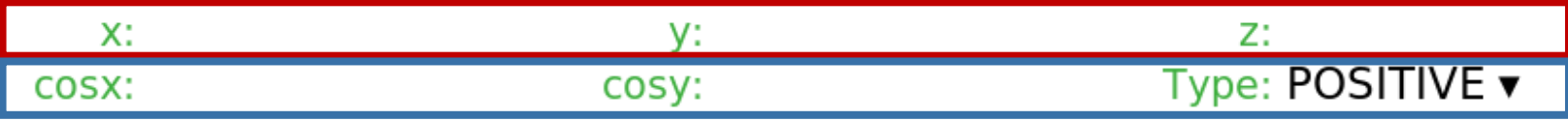

#### Position:

The beam position is defined with its **x**, **y** and **z** coordinates [cm]

*Default:* Origin of the coordinate system

#### Direction:

The beam axis is defined via direction cosines with respect to the x and y axes

The third direction cosine (**cosz**) is automatically calculated by FLUKA

Note that this is not enough for an unequivocal direction definition; the sign of **cosz** has to be provided as well. Select **POSITIVE** or **NEGATIVE** from the *Type* dropdown

*Default:* Positive z direction

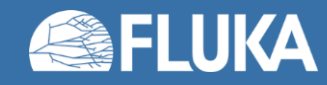

### **Default beam**

- What happens if the **BEAM** and **BEAMPOS** cards are not filled in or are missing?
- FLUKA will use the built-in default (*note: may change in the future*):
	- Protons at 200 GeV/c momentum
	- Pencil beam: No divergence, zero radius
	- Starting from the origin of the coordinate system
	- Directed along the positive z axis
- This is almost never what you want!
- Always complete the relevant information in the **BEAM** and **BEAMPOS** card
- It is good practice to confirm what source you have defined by checking the FLUKA output (see the *Standard output* lecture)

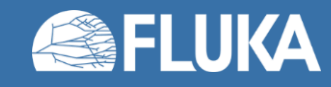

### **Beam visualisation**

• The easiest way to check whether the beam parameters are set correctly is to visualise the beam

- There are two ways to do this:
	- Use the Geoviewer's BEAM object
	- Use standard FLUKA scorings (See the *Scoring* lectures) with **BEAMPART** as particle type
		- USRBIN for particle location and direction
		- USRBDX for energy spectrum (with a closed surface surrounding the source location)

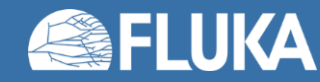

### **Beam visualisation**

• **Example 1:** 1 GeV Gaussian beam | 0.1 GeV/c FWHM momentum distribution | 0.4 rad flat angular distribution | rotated around the y axis by -30°

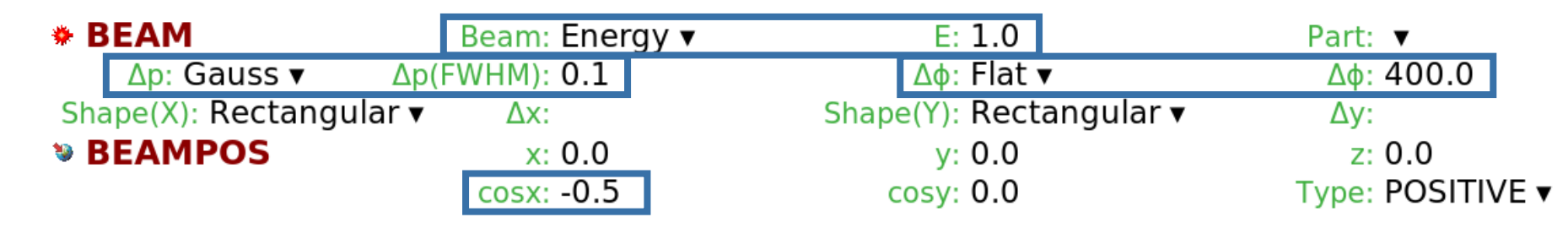

- Geoviewer BEAM object:
	- Starting point
	- Direction
	- Angular distribution
	- Beam mean energy
	- Default scale: 1  $GeV/(c) = 1$  cm Can be changed with the scale parameter

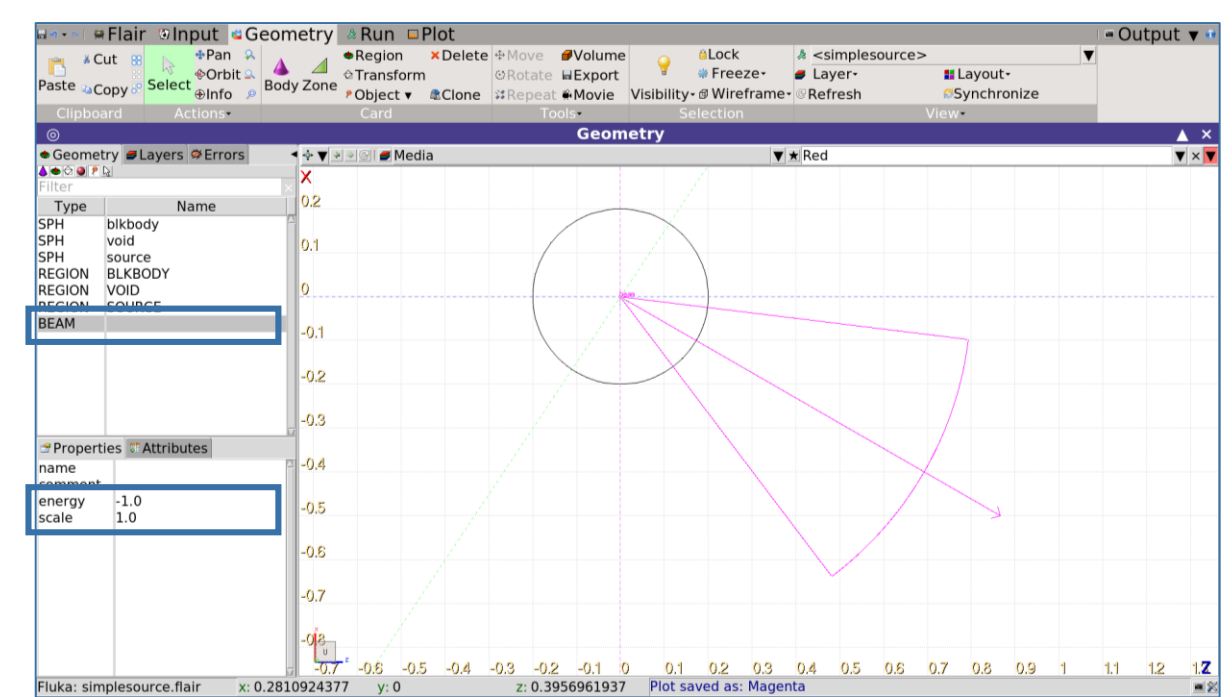

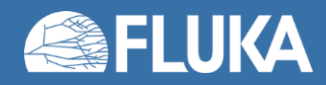

### **Beam visualisation**

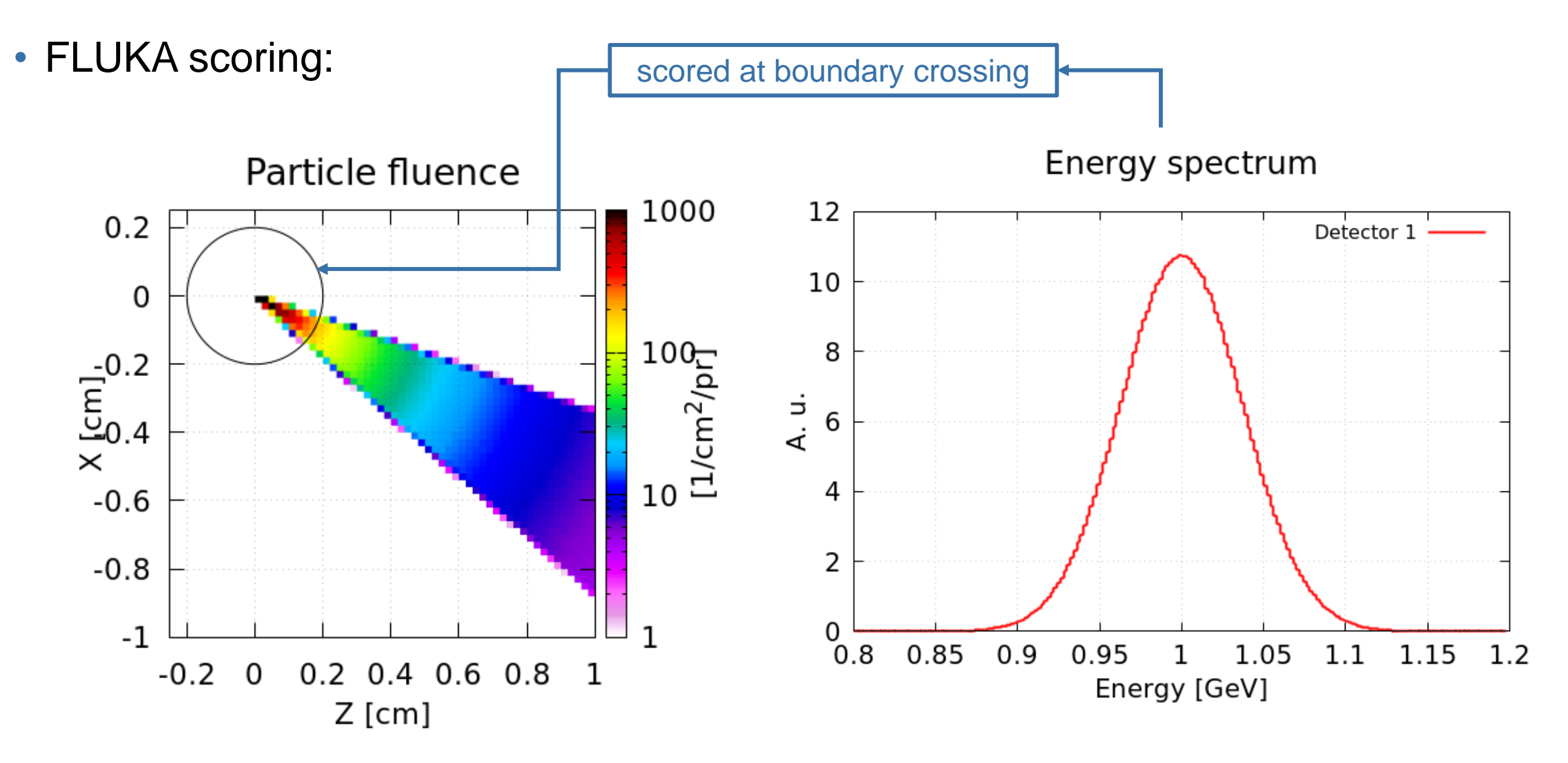

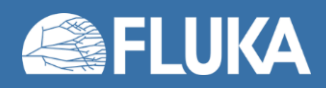

### **Beam rotation**

• **Example 2:** R = 0.5 cm cylindrical beam | zero divergence | rotated around y axis by -30°

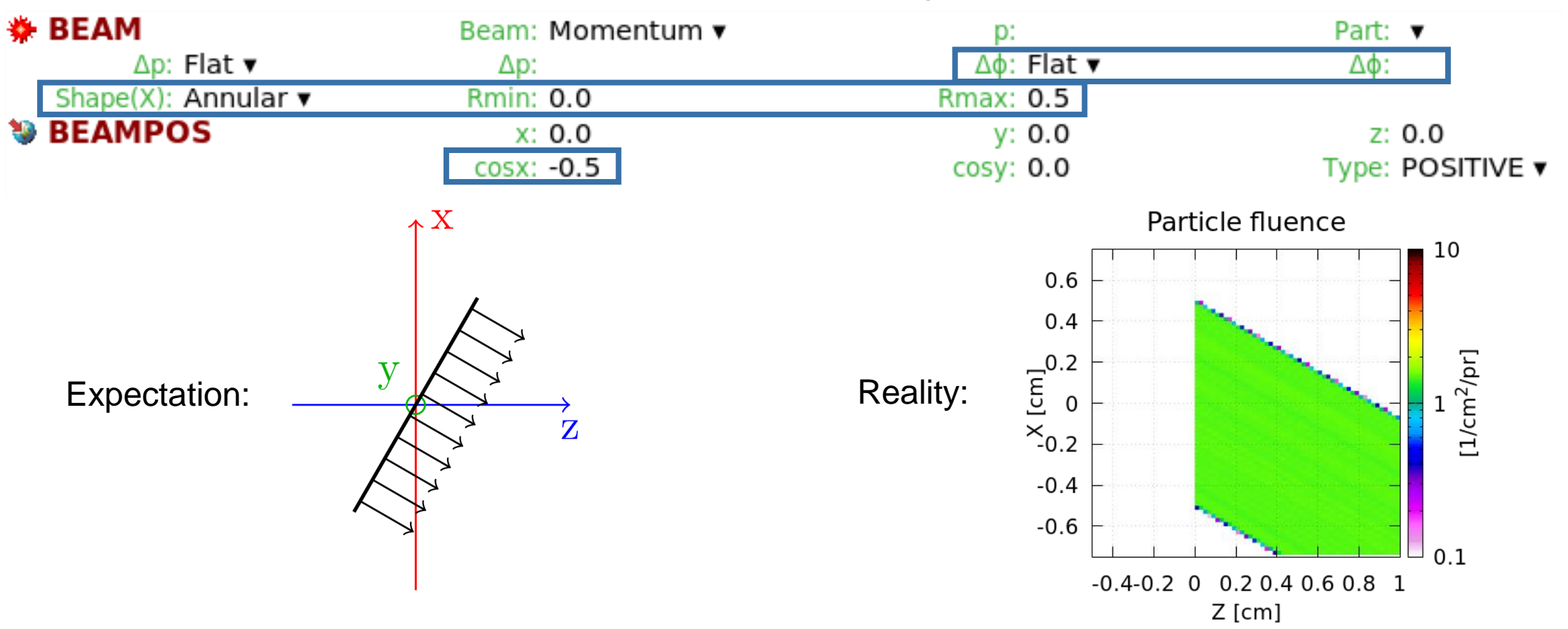

• *Remember:* the **BEAM** card sets the X-Y shape of the beam, which is not influenced by the beam direction set in the **BEAMPOS** card... so how can we rotate the beam?

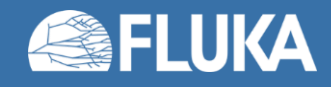

### **Beam rotation**

• Input card: **BEAMAXES**

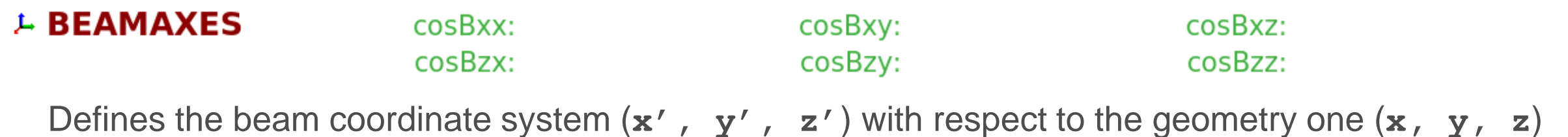

Input fields:

- **cosBxx**: cosine of the angle between **x'** and **x**
- **cosBxy**: cosine of the angle between **x'** and **y**
- **cosBxz**: cosine of the angle between **x'** and **z**
- **cosBzx**: cosine of the angle between **z'** and **x**
- **cosBzy**: cosine of the angle between **z'** and **y**
- **cosBzz**: cosine of the angle between **z'** and **z**

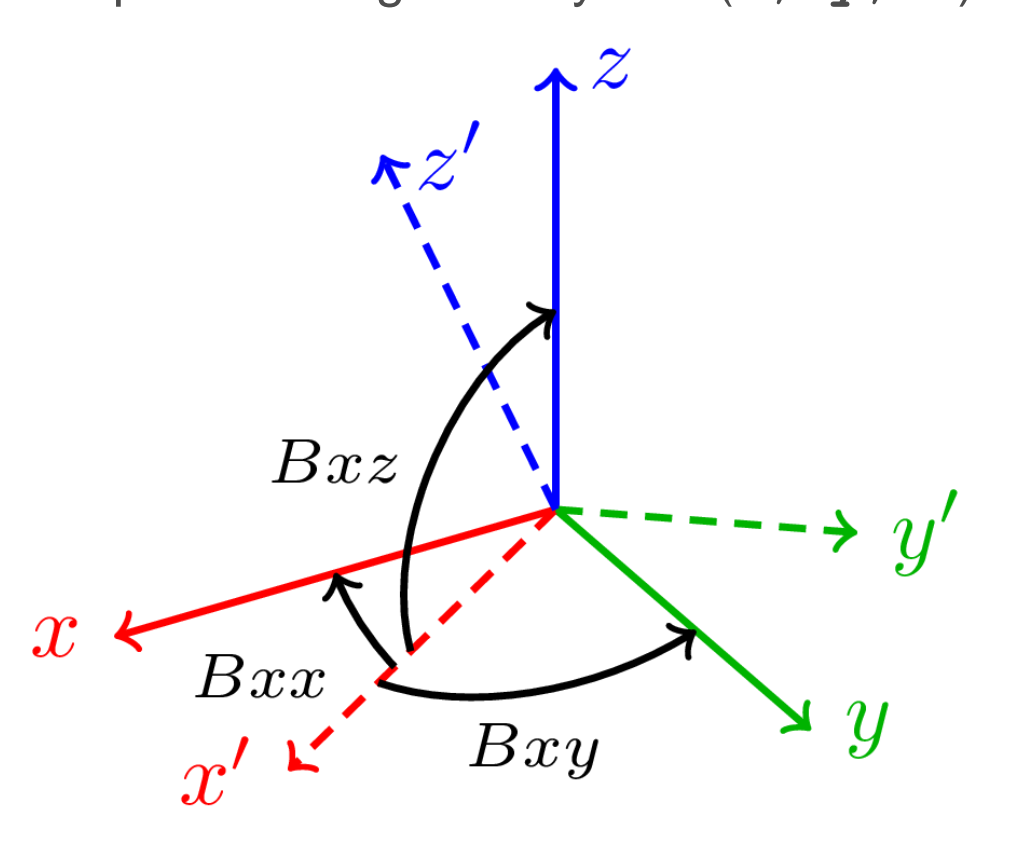

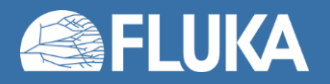

### **Beam rotation**

• **Example 2:** R = 0.5 cm cylindrical beam | zero divergence | rotated around y axis by -30°

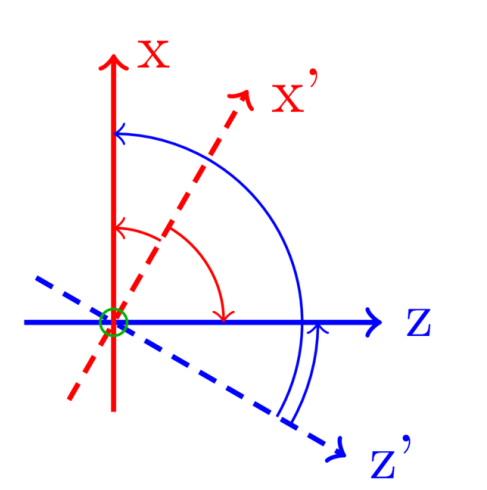

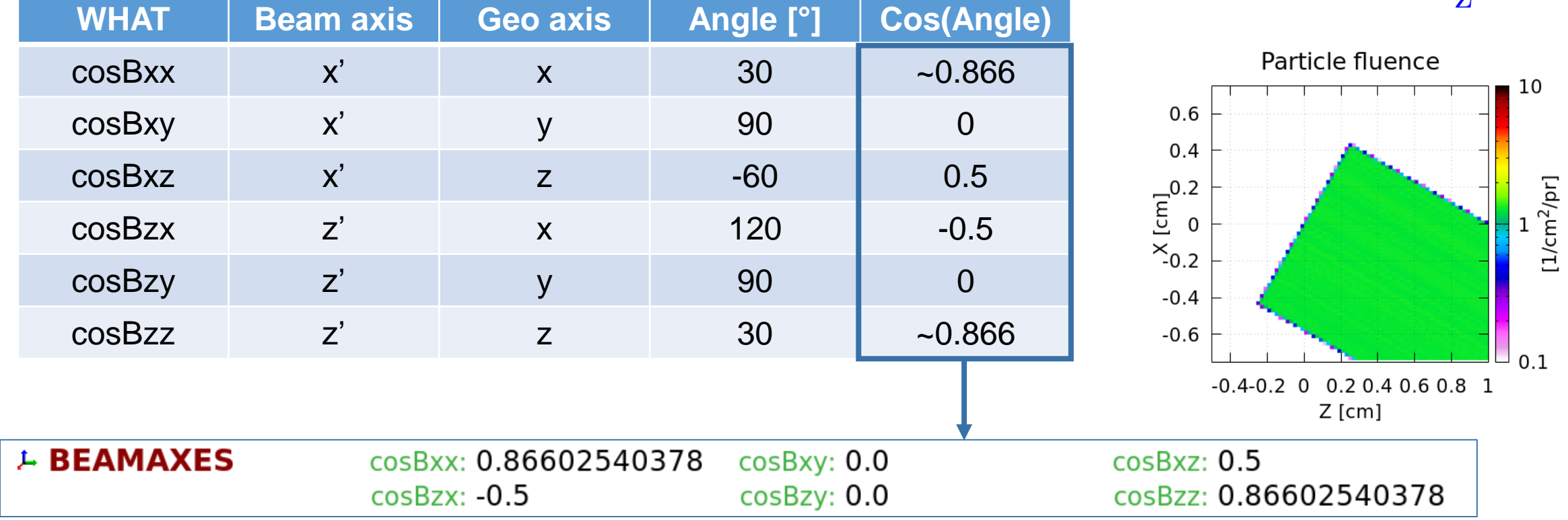

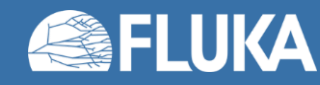

### **Volumetric sources**

Volumetric sources can be defined with a second **BEAMPOS** card:

- Available types:
	- Spherical shell (**SPHE-VOL**)
	- Cylindrical shell (**CYLI-VOL**)
	- Cartesian shell (**CART-VOL**)
	- Spherical surface (**FLOOD**)
- Volumetric sources are centred around the position defined in the first **BEAMPOS** card
- The location inside the volume is sampled uniformly
- The particle direction and angular distribution set in the first **BEAMPOS** card and the **BEAM** card are still applied
- **Warning:** The spatial distributions specified in the **BEAM** card will be disregarded

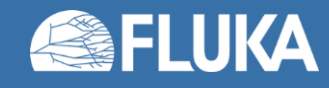

### **Volumetric sources –** *Spherical shell*

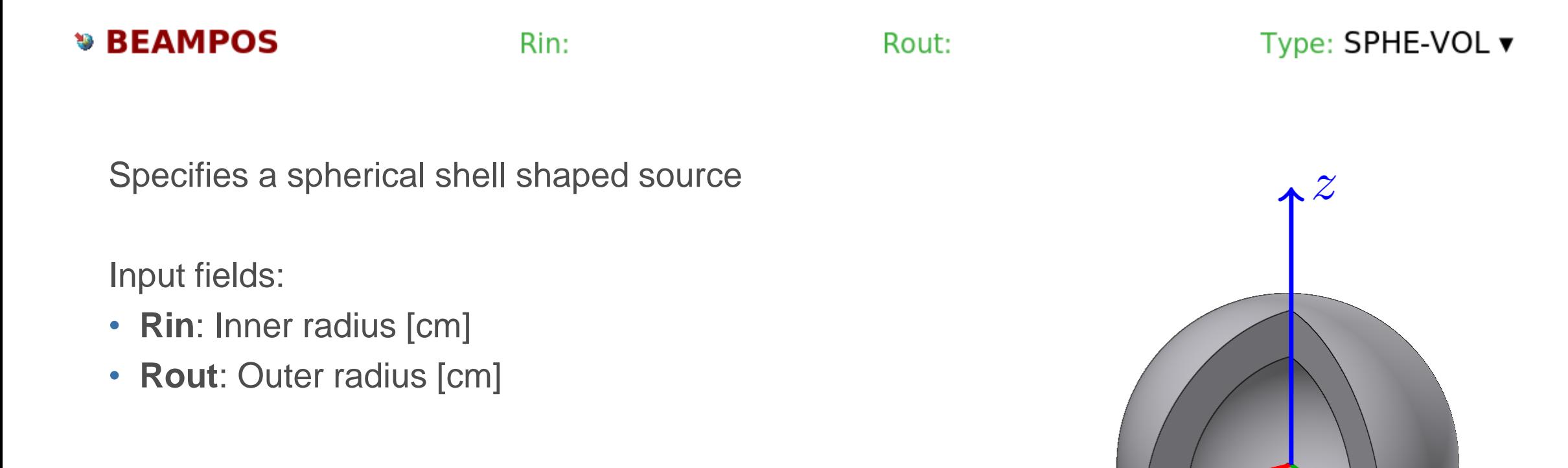

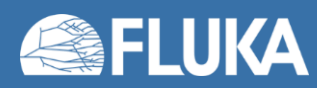

 $\mathcal{X}$ 

 $\overline{y}$ 

### **Volumetric sources –** *Cylindrical shell*

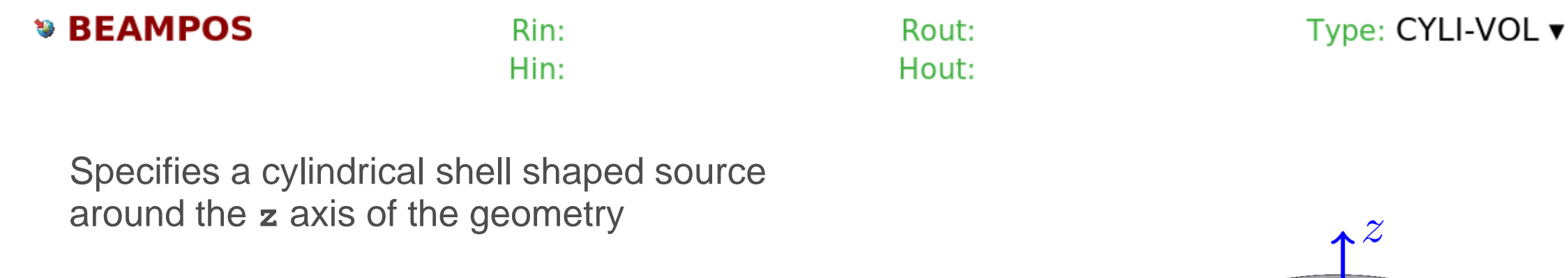

Input fields:

- **Rin**: Inner radius [cm]
- **Rout**: Outer radius [cm]
- **Hin**: Inner height [cm]
- **Hout**: Outer height [cm]

**Note:** The reference coordinate system can be changed with the **BEAMAXES** card

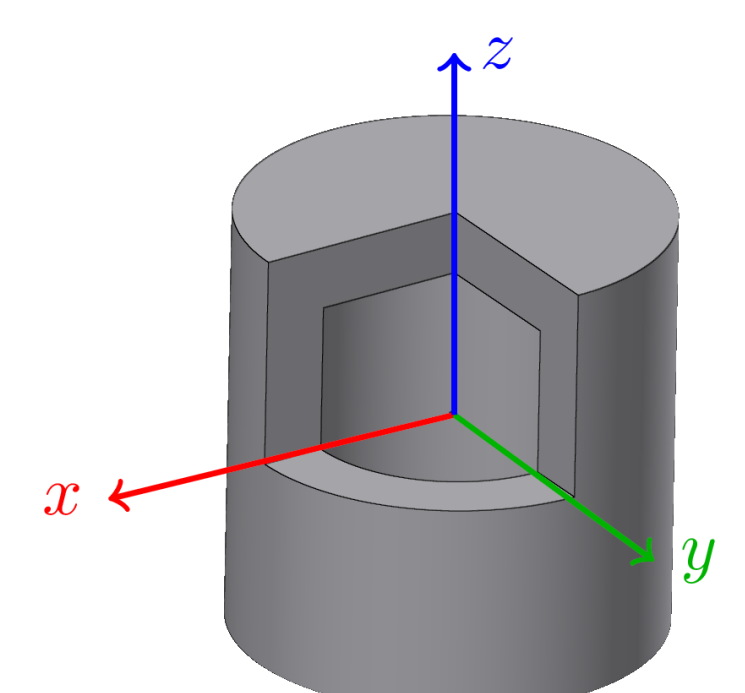

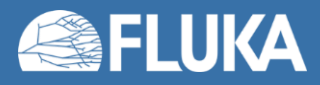

### **Volumetric sources –** *Cartesian shell*

#### **\* BEAMPOS**

Xin: Yin: Zin:

Specifies a Cartesian shell shaped source along the axes of the geometry

Input fields:

- **Xin & Xout**: Inner & outer length of the **x**-sides
- **Yin & Yout**: Inner & outer length of the **y**-sides
- **Zin & Zout**: Inner & outer length of the **z**-sides

**Note:** The reference coordinate system can be changed with the **BEAMAXES** card

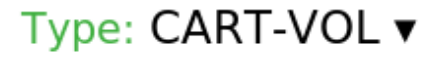

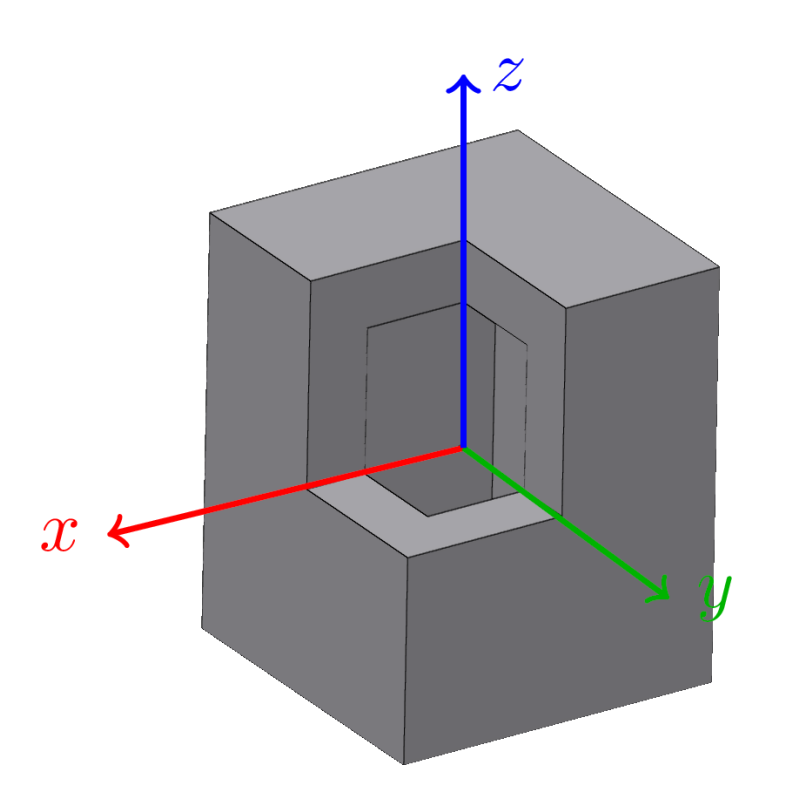

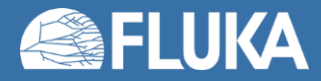

Xout:

Yout:

Zout:

### **Volumetric sources –** *Spherical surface source*

#### **» BEAMPOS**

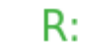

Type: FLOOD ▼

Specifies a spherical surface source in a way that the fluence inside the sphere is **uniform** and **isotropic** 1

The value of the generated fluence is:  $\pi R^2$  $cm<sup>-2</sup>$ 

Input fields:

• **R**: Radius of the sphere [cm]

**Warning:** The particle direction and angular distribution set on the first **BEAMPOS** and the **BEAM** card are disregarded

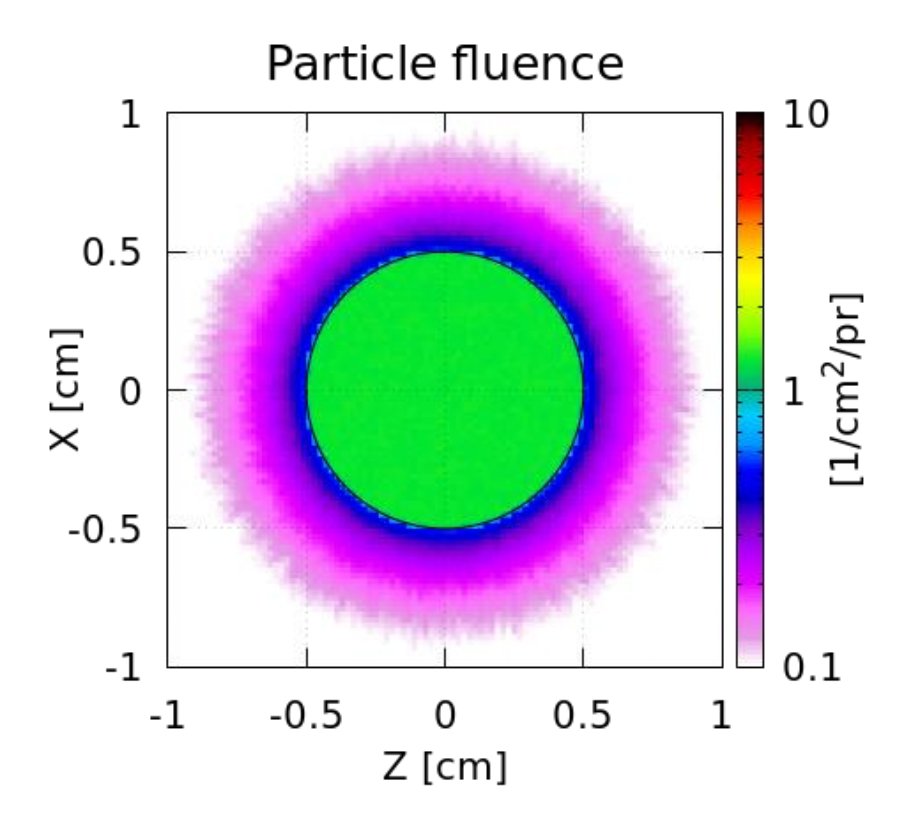

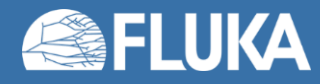

### **Multiple beam spots – [SPECSOUR](https://flukafiles.web.cern.ch/manual/chapters/description_input/description_options/specsour.html#specsour)**

### Input card: **SPECSOUR – BEAMSPOT**

#### Allows to define multiple beam spots

Can be used where the capabilities of the **BEAM**, **BEAMPOS**, and **BEAMAXES** are not sufficient, but more than one beam is required, like for radiotherapy.

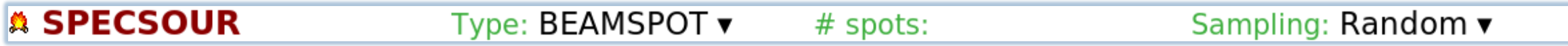

- # spots: Number of defined beam spots, up to 15000
- Sampling: How primaries sampled between the individual beam spots
	- **Random**: The beam spots are sampled randomly, according to their weights
	- **Sequentially weighted**: The beam spots are sampled sequentially each with a number of primaries proportional to its weight
	- **Sequentially equal**: The beam spots are sampled sequentially, all with the same number of primaries, ignoring their weights

Beam spots are defined with **SPOTBEAM**, **SPOTPOS** and **SPOTDIR** cards

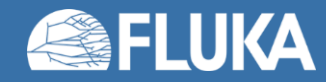

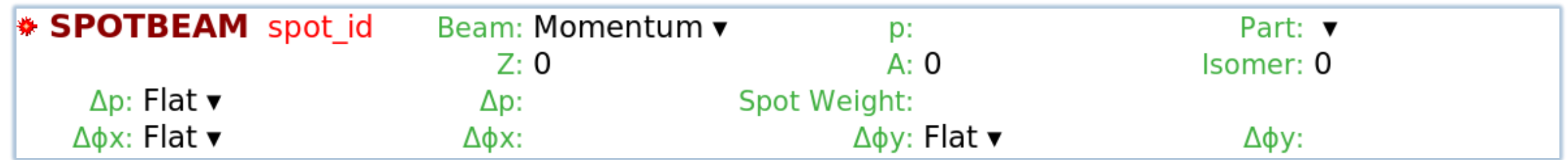

### Spot definition:

- **spot\_id**: ID number of the beam spot. Numbering has to be continuous, starting from 1 Note the unusual location of the input field
- **Spot weight**: Relative intensity of the beam spot

### Particle type:

- **Part**: Spot's particle type. If not selected, a heavy ion can be specified with:
- **Z** (atomic), **A** (mass number), **Isomer**: Specify a heavy ion

*Default*: Particle defined on the **BEAM** card (if no **Part** selected and no heavy ion specified)

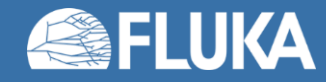

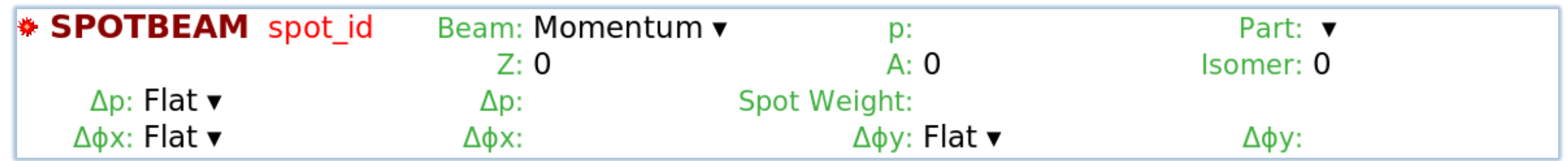

### Momentum / energy:

• **Beam**: Defines the **Momentum** [GeV/c] or **Energy** [GeV] or the emitting particle *Default*: Momentum / energy defined on the **BEAM** card

### Momentum distribution:

- **Δp**: Defines the beam's momentum distribution as:
	- **Flat**: Full width of a rectangular **momentum** distribution centred at beam momentum [GeV/c]
	- **Gaussian**: FWHM of a Gaussian **momentum** distribution [GeV/c]

*Default*: 0.0 **(!)**

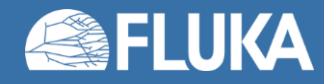

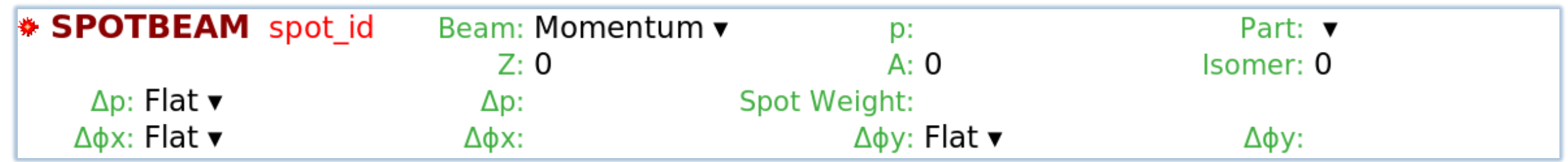

### Angular distribution:

- **ΔΦx, ΔΦy**: Defines the beam's angular distribution in the **x/y** plane, as:
	- **Flat**: Full width of a rectangular angular distribution centred around the beam axis [mrad]
	- **Isotropic**: Isotropic distribution (Input as Flat distribution with angle larger than  $2\pi$  [rad])
	- **Gaussian**: FWHM of a Gaussian angular distribution [mrad]

Default: **ΔΦx** = 0.0, **ΔΦy = ΔΦx**

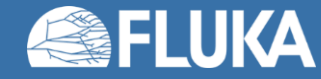

# **BEAMSPOT - Visualisation**

Input card: **SPECSOUR – BEAMSPOT**

### *Example*:

 $R = 2$  cm water sphere 47.5 MeV, 2.5 mm cylindrical, proton beams 4 spots, in  $45^\circ$  steps, with  $2^\circ$  weight

Depostied energy

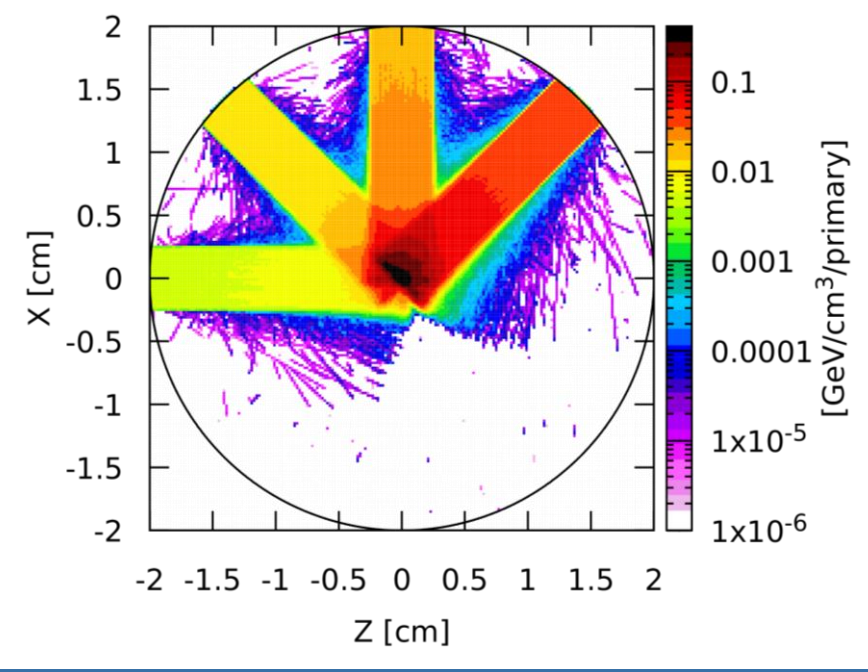

**卷 BEAM** Beam: Energy v  $E: 0.0475$ Part: PROTON v Ap: Flat ▼ ∆⊕: Flat v Ap: Δф: Shape(X): Rectangular v Δx: Shape(Y): Rectangular v Δv: SPECSOUR Type: BEAMSPOT ▼  $#$  spots:  $4$ Sampling: Random ▼ **卷 SPOTBEAM** 1 Beam: Momentum v Part: v D:  $Z: 0$  $A:0$ Isomer: 0  $\Delta p$ : Flat  $\blacktriangledown$ Spot Weight: 1  $\Delta D$ : ∆¢x: Flat Δφχ: ∆¢y: Flat v Δφν: **SPOTPOS**  $X$ : V:  $z: -5$ Shape(X): Annular v Rmax: 0.25 Rmin: L SPOTDIR 1 COSX: COSV: COSZ: cosBxx: cosBxy: cosBxz: SPOTBEAM 2 Beam: Momentum v  $D:$ Part: v  $Z: 0$  $A:0$ Isomer: 0 Ap: Flat ▼ ΔD: Spot Weight: 2 ∆¢x: Flat v ∆ov: Flat v Λφχ: Δφν: SPOTPOS  $x: 5$  $z: -5$ V: Shape(X): Annular  $\blacktriangledown$ Rmax: 0.25 Rmin: #define angle2  $: -45$ cosz: = cosd(angle2) L SPOTDIR<sub>2</sub>  $cosx: = sind(anale2)$ cosy: 0 cosBxx: = cosd(angle2)  $cosBxz$ : =- $sind(angle2)$ cosBxy: 0 SPOTBEAM 3 Beam: Momentum v Part: v D:  $Z: 0$  $A: 0$ Isomer: 0  $\Delta p$ : Flat  $\blacktriangledown$ Spot Weight: 4 Ap: ∆¢x: Flat v Δφχ: ∆ov: Flat v Дфу: **SPOTPOS**  $x: 5$ y: Z: Rmax: 0.25 Shape(X): Annular  $\blacktriangledown$ Rmin:  $\bigoplus$  #define angle3  $: -90$  $cosx: = sind(anale3)$  $cos z$ : =  $cos d (angle 3)$ L SPOTDIR 3 cosy: 0 cosBxx: = cosd(angle3)  $cosBxz: =-sind(angle3)$ cosBxy: 0 **卷 SPOTBEAM 4** Beam: Momentum v D: Part: v  $Z: 0$  $A: 0$ Isomer: 0  $\Delta p$ : Flat  $\blacktriangledown$  $\Delta p$ : Spot Weight: 8 ∆¢x: Flat v ∆фу: Flat <del>v</del> Дфу: Δφχ: SPOTPOS  $x: 5$  $z: 5$ y: Rmax: 0.25 Shape(X): Annular  $\blacktriangledown$ Rmin: # #define  $: -135$ angle4  $cosx: = sind(angle4)$  $cos z$ : =  $cos d$ (angle4) L SPOTDIR 4 cosy: 0  $cosBxx: = cosd(angle4)$  $cosBxz$ : =-sind(angle4) cosBxy: 0

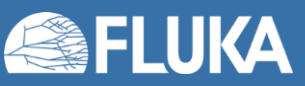

### **Further possibilities**

Sometimes the **BEAM**, **BEAMPOS**, and **BEAMAXES** cards are not enough

- Special sources available in FLUKA
	- Colliding beams
	- Synchrotron radiation
	- Cosmic rays
	- USRBIN source
- Program your own custom sources (Source routine FLUKA Advanced Course)

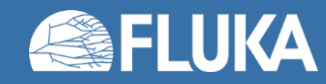

### **2. The FLUKA preprocessor**

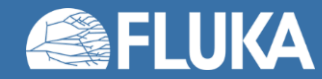

# **The FLUKA preprocessor**

- A limited, "C"-like preprocessor
- Manipulates the input before execution using directives

- 3 type of directives (starting with: **#**):
	- Definition:

**#define, #undef**

• Conditional:

**#if, #elif, #else, #endif**

• Include:

**#include**

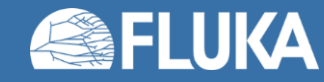

# **FLUKA preprocessor -** *Definition*

#### **Directive: #define**

- Identifiers without numerical or character value:
	- #define identifier name
		- Used in conjunction with conditional directives (#if identifier name ... #endif)
		- *identifier\_name* can be up to 40 character long
- Identifiers with numerical or character value:
	- #define identifier\_name : value
		- The *value* can be used in any other input card by referencing **\$identifier\_name** and can be up to 40 characters long
		- Can also be used in conjunction with conditional directives

#### **Directive: #undef**

- #undef identifier name v
	- Deletes a previously defined identifier

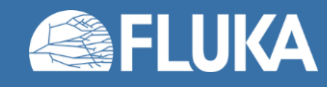

# **FLUKA preprocessor -** *Definition*

- Identifiers can be *defined* and *referenced* anywhere in the input file
- Example:

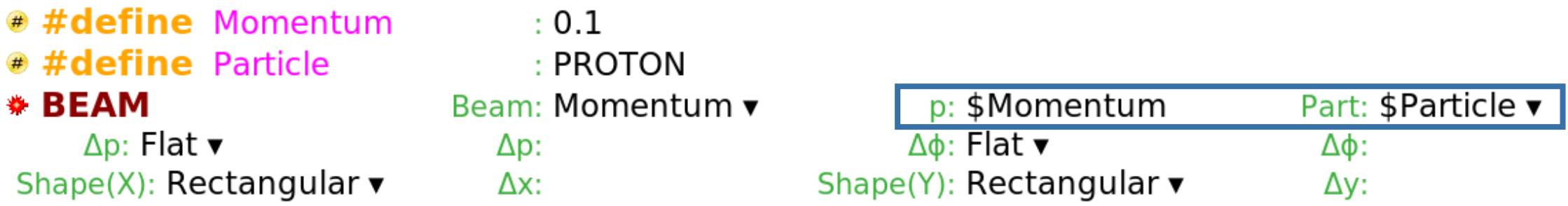

- **Note:** It is possible to redefine an identifier with a second **#define** directive
	- This is **NOT RECOMMENDED**
	- If an identifier is redefined, the new value is only applied to cards below
	- The output and error files will contain warning messages

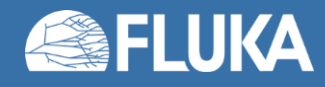

# **FLUKA preprocessor -** *Conditional*

### **Directives: #if, #elif, #else, #endif**

• To include or exclude parts of the input in conjunction with the **#define** directives

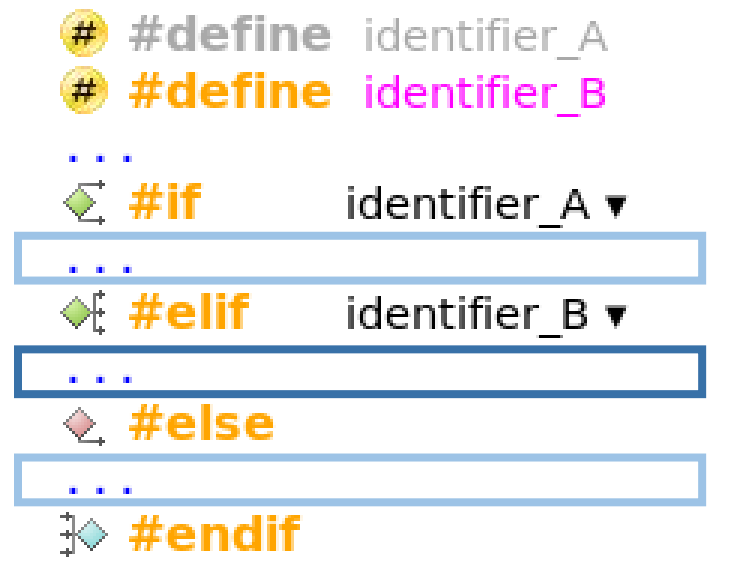

- **EXEC** + 1 **Finactive identifier**
- $\mathbf{A} \leftarrow \mathbf{Active}$  identifier
	- **Inactive part of input**
	- **Active part of input**
	- **Inactive part of input**
- They work similarly to any programming language

**Limitation:** Cannot compare values, only test if an identifier is defined or not

• Can be nested

**Limitation:** Maximum of 10 nesting levels can be used

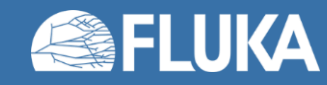

# **FLUKA preprocessor -** *Conditional*

#### #define NeutronBeam **Contract**

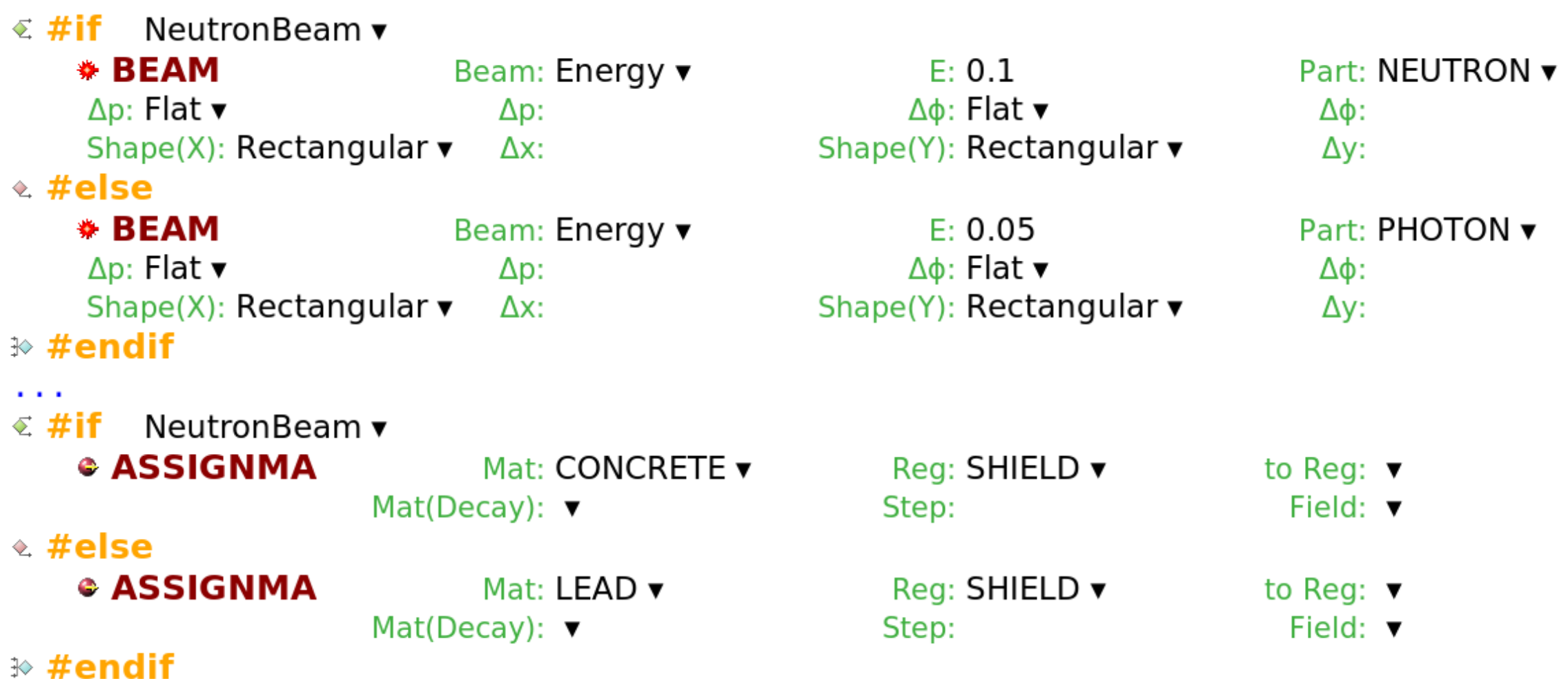

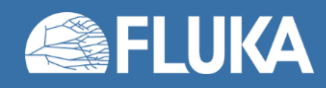

 $\sim$   $\sim$   $\sim$ 

# **FLUKA preprocessor -** *Conditional*

 $-10.12$ 

#### #define NeutronBeam

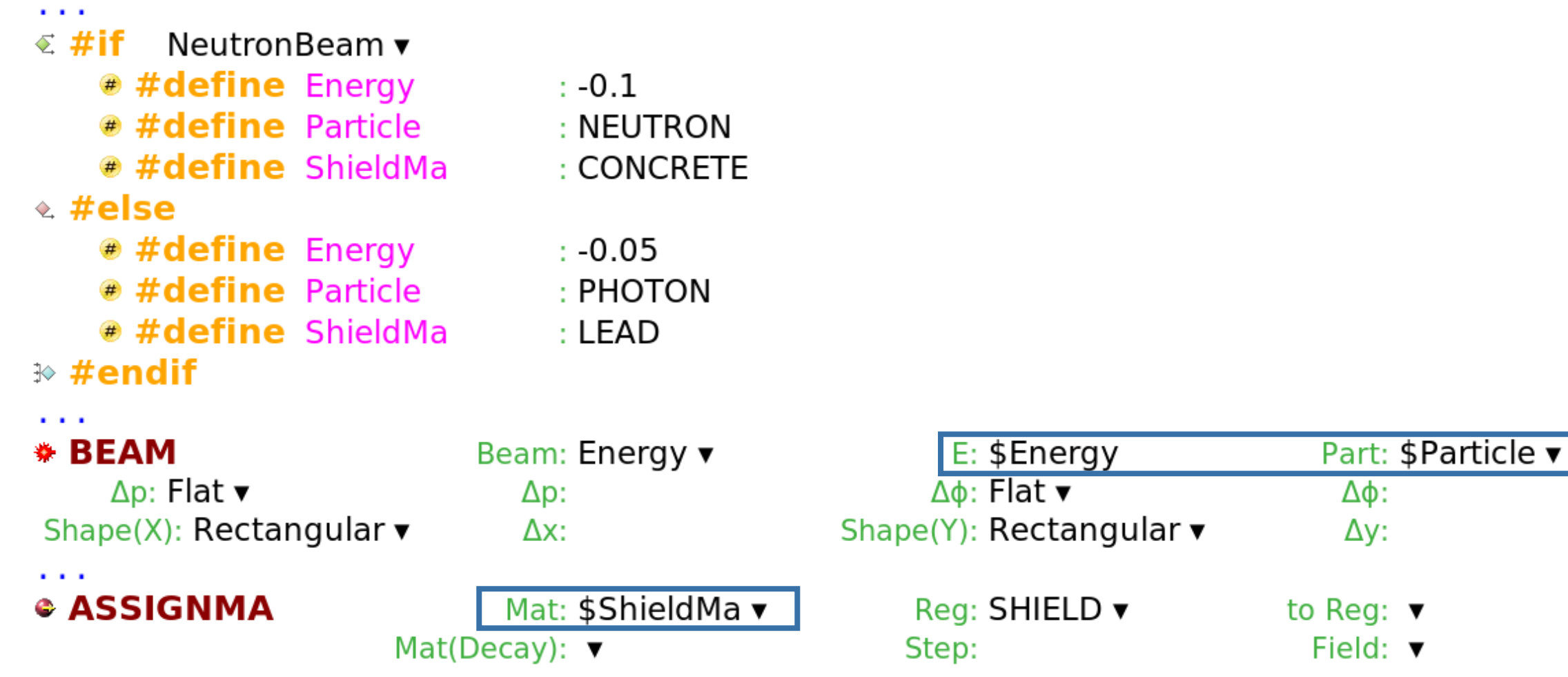

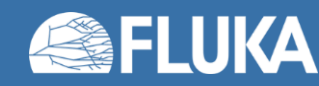

# **FLUKA preprocessor -** *Include*

### **Directive: #include**

- a #include <path>/filename.inp v
	- Includes the specified file to the input
	- Can be nested at multiple levels
- The path can be:
	- Relative to the **main input** file
	- Absolute
- Use cases:
	- Split large input files into multiple smaller ones
	- Reuse same input section (beam definition, scoring, etc.) in multiple input files

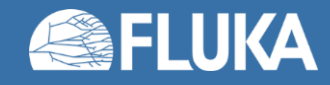

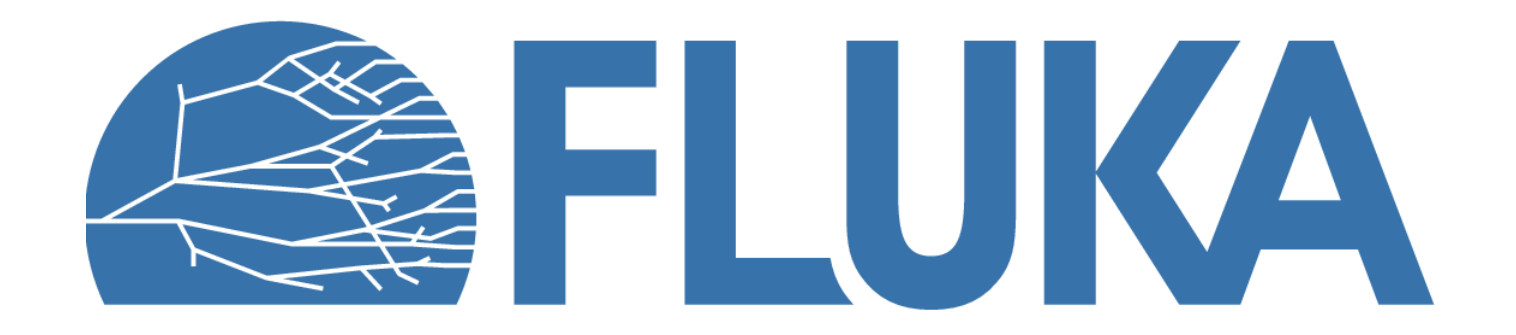

### **Back-up slides**

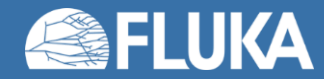

### **Multiple beam spots – [SPOTPOS](https://flukafiles.web.cern.ch/manual/chapters/description_input/description_options/spotpos.html#spotpos)**

**SPOTPOS** (optional)

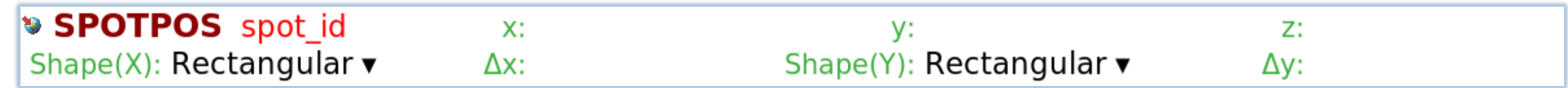

Spot definition:

• **spot\_id**: ID number of the beam spot, which this card applies to Note the unusual location of the input field

Beam spot position:

• **x**, **y**, **z**: Position of the beam spot along the **x**, **y**, and **z** axes [cm]

Beam spot shape:

**Shape(X)**, **Shape(Y)**: Defines the spatial distribution of the beam spot, as:

- **Rectangular**: Full beam width in **x/y** direction centred at the beam axis [cm]
- **Gaussian**: FWHM of a Gaussian distribution in x/y direction centred at the beam axis [cm]

*Default*: **Δx** = 0.0, **Δy** = **Δx**

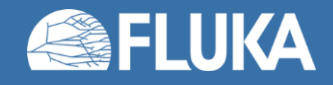

### **Multiple beam spots – [SPOTPOS](https://flukafiles.web.cern.ch/manual/chapters/description_input/description_options/spotpos.html#spotpos)**

**SPOTPOS** (optional)

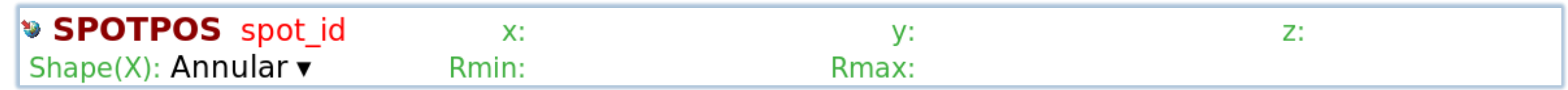

### Beam spot shape (cont.):

**Shape(X)**: Defines the spatial distribution of the beam spot, as:

• **Annular**: Defines a cylindrical beam shape in the **x-y** plane

**Rmin** and **Rmax** are the radii of the distribution

For circular beam use **Rmin = 0**

#### *Defaults*:

If no values or **SPOTPOS** card provided, then the position and shape is taken from the **BEAM** and **BEAMPOS** cards

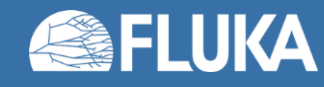

### **Multiple beam spots – [SPOTDIR](https://flukafiles.web.cern.ch/manual/chapters/description_input/description_options/spotdir.html#spotdir)**

#### **SPOTDIR** (optional)

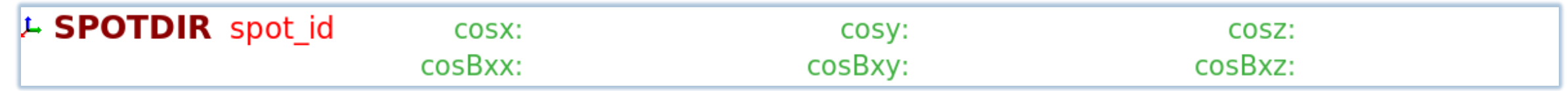

### Spot definition:

• **spot\_id**: ID number of the beam spot, which this card applies to Note the unusual location of the input field

#### Beam spot direction:

• **cosx**, **cosy**, **cosz**: Defines the direction cosines of the beam

*Default*: Beam direction specified on the **BEAMPOS** card is used

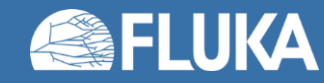

### **Multiple beam spots – [SPOTDIR](https://flukafiles.web.cern.ch/manual/chapters/description_input/description_options/spotdir.html#spotdir)**

**SPOTDIR** (optional)

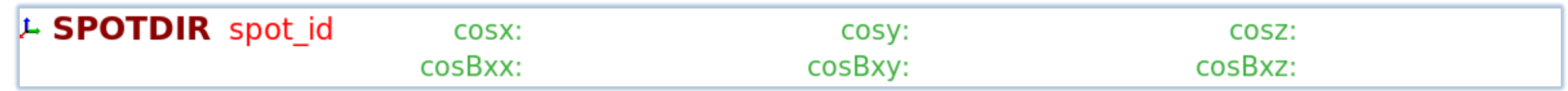

Beam spot coordinate system:

• **cosBxx**, **cosBxy**, **cosBxz**: Defines the direction cosines of the x axis of the beam coordinate system

*Default*: Beam coordinate system defined on the **BEAMAXES** card is used

If the x axis of the beam spot coordinate system is specified, the z axis will be the beam spot direction, and the y axis will be automatically computed

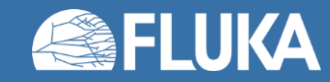